# Automating Code Security Testing

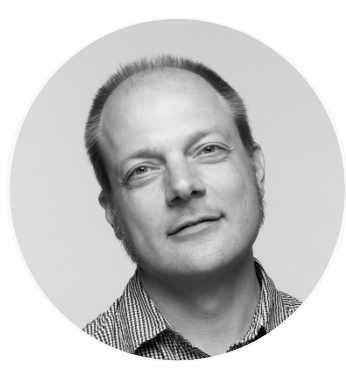

Peter Mosmans

LEAD PENETRATION TESTER

@onwebsecurity https://www.onwebsecurity.com

### Scenario

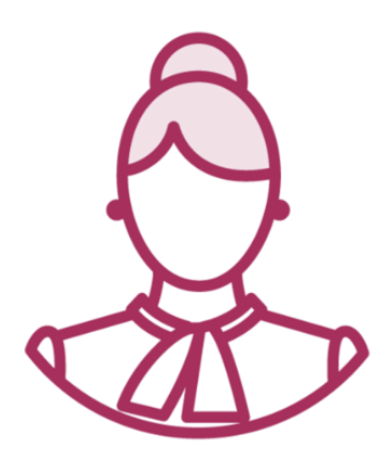

Maeve **Mathews** Macket Macket Macket Macket Macket Macket Macket Macket Macket Machine Macket Macket Macket Macket Macket Macket Machine Macket Macket Macket Macket Macket Macket Macket Macket Macket Macket Macket Macket M

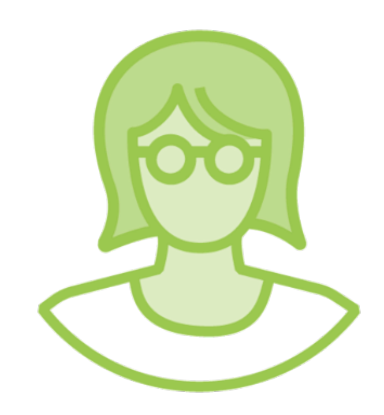

"Where should we start when performing tests?"

"Let's start with testing our own code" "Using the right tools can make a lot of difference"

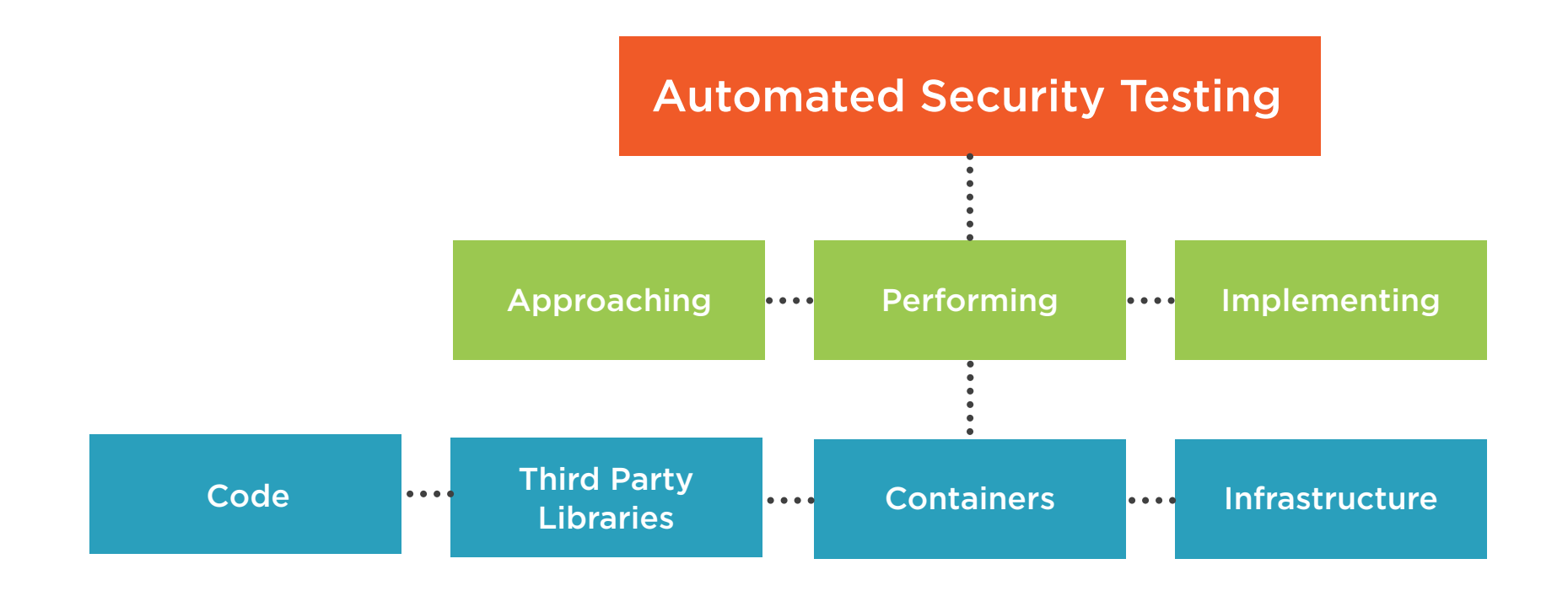

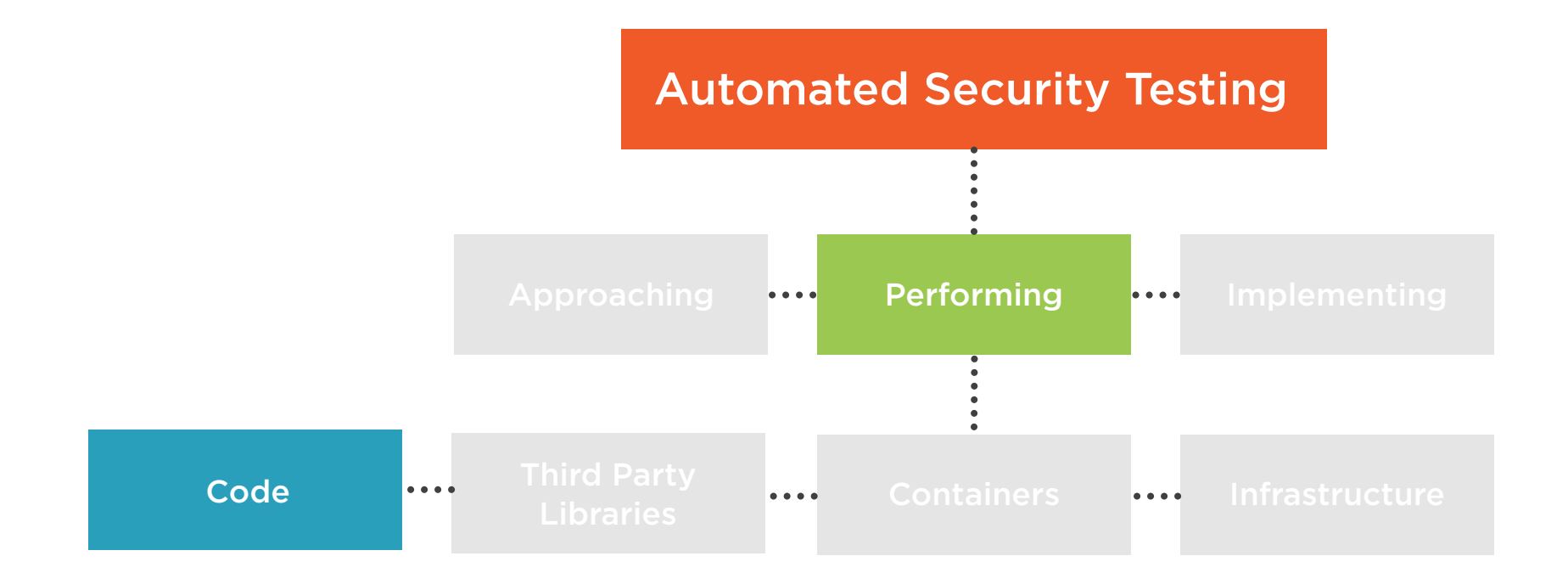

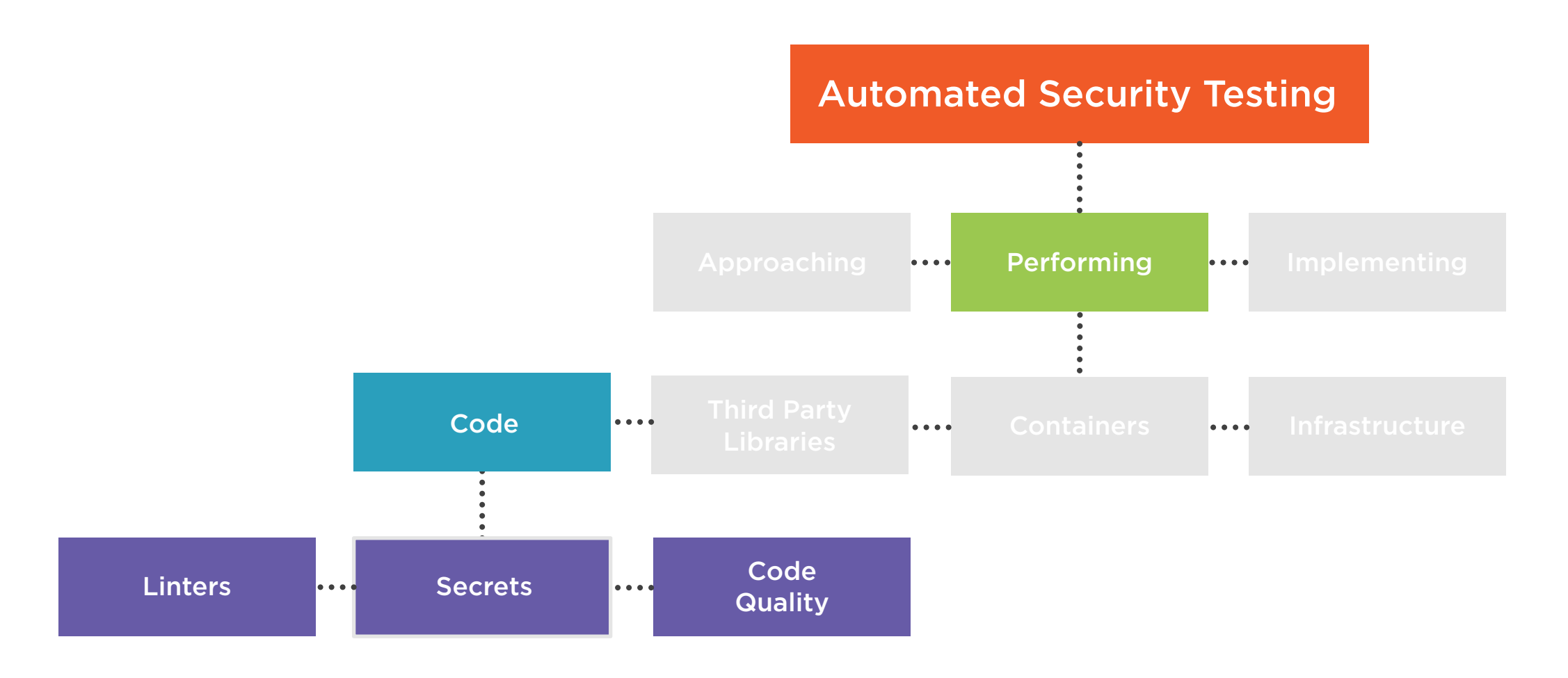

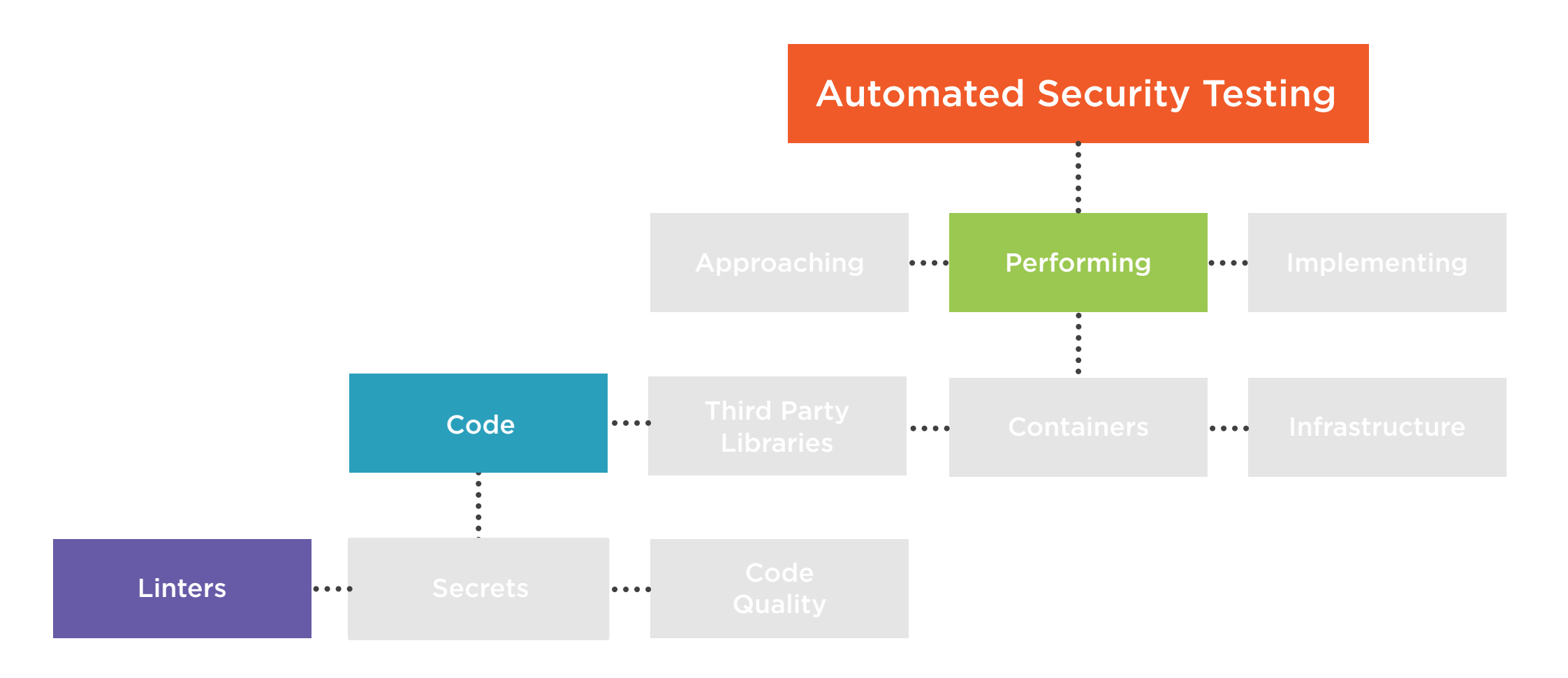

## Module Overview

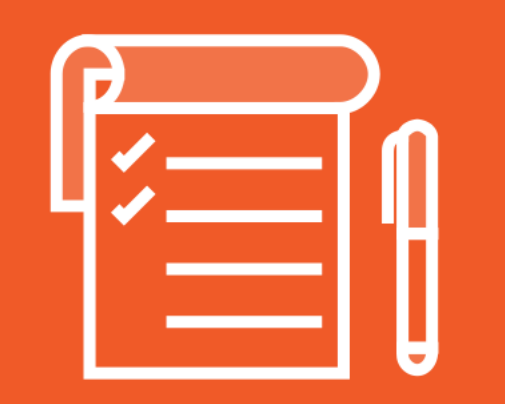

#### **Using linters**

Demo:

- Using a linter

#### Detecting secrets

#### Demos:

- Detecting existing secrets
- Using pre-commit hooks
- Detecting secrets in a pipeline

Using code quality metrics systems

#### Demos:

- Installing and using a code quality metrics system

## Linting Code

### What Can Linting Do?

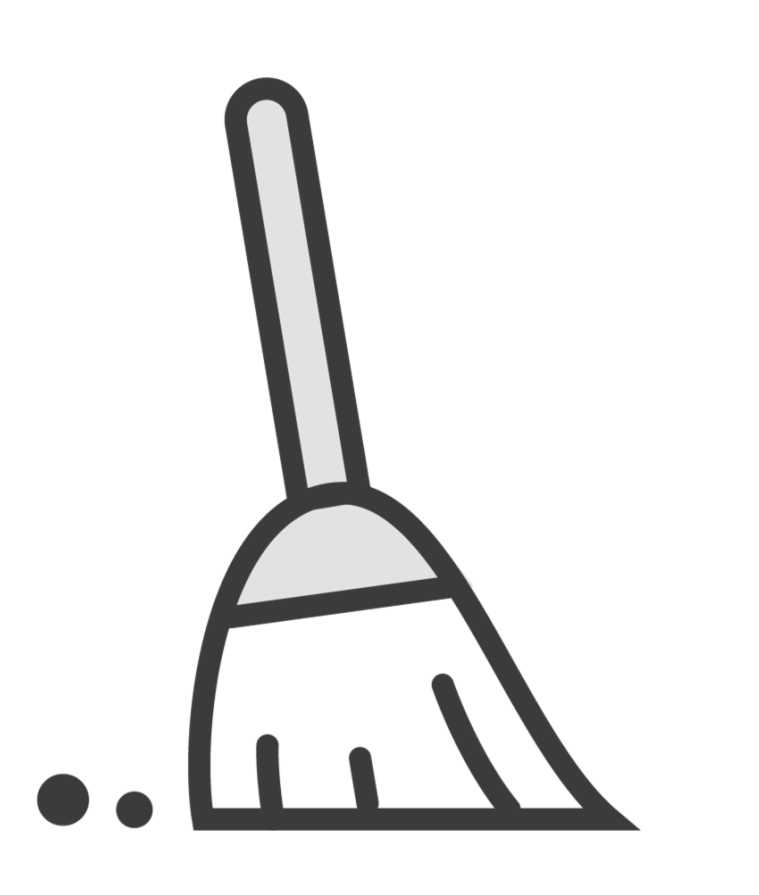

Detect errors Detect formatting or styling issues Suggest best practices Increases overall quality of the code Makes maintenance of code easier

### Issues With Linters

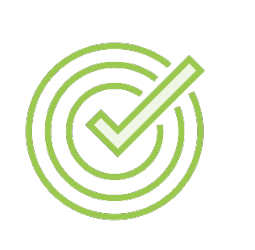

Not every language has "quality" standard linter tools available

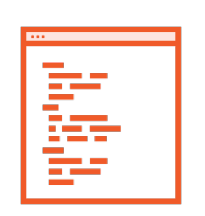

Different versions or configurations can lead to different results

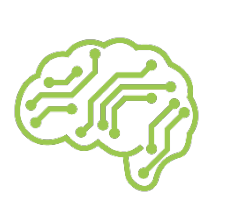

Information overload can lead to focusing on "unimportant" issues

### Shift Left

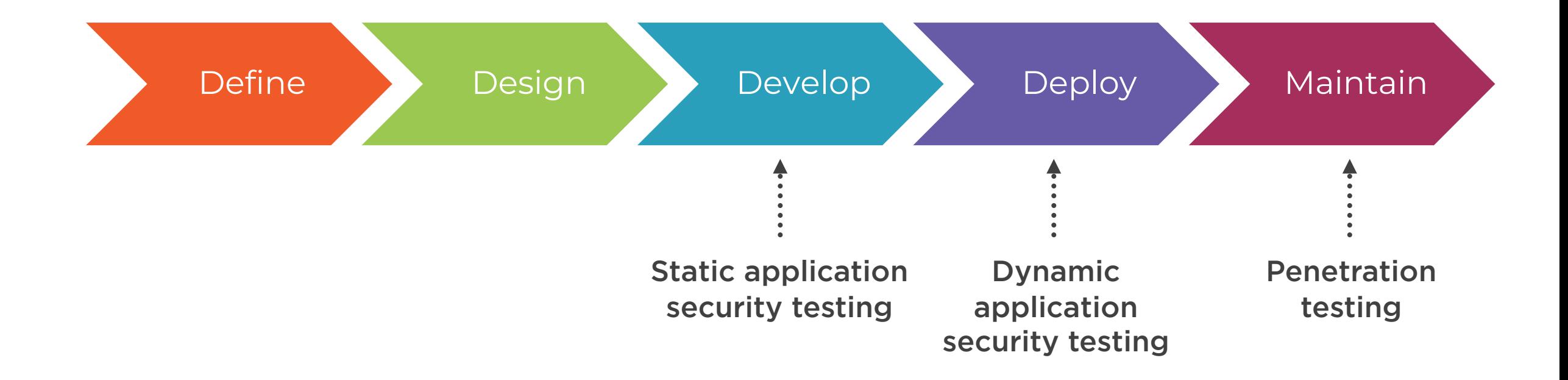

### Where Security Tests Can Be Performed

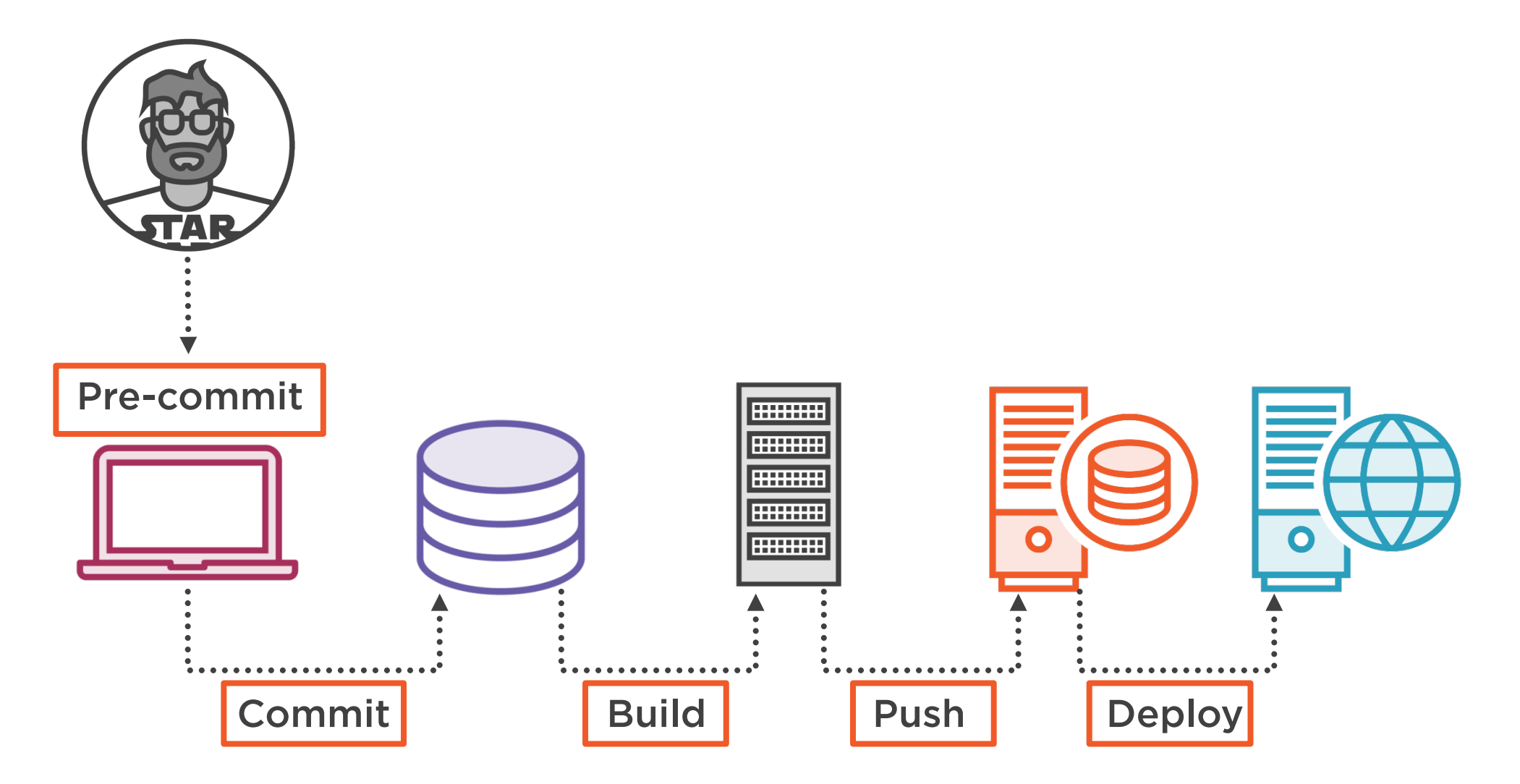

### Where and When to Use Linters

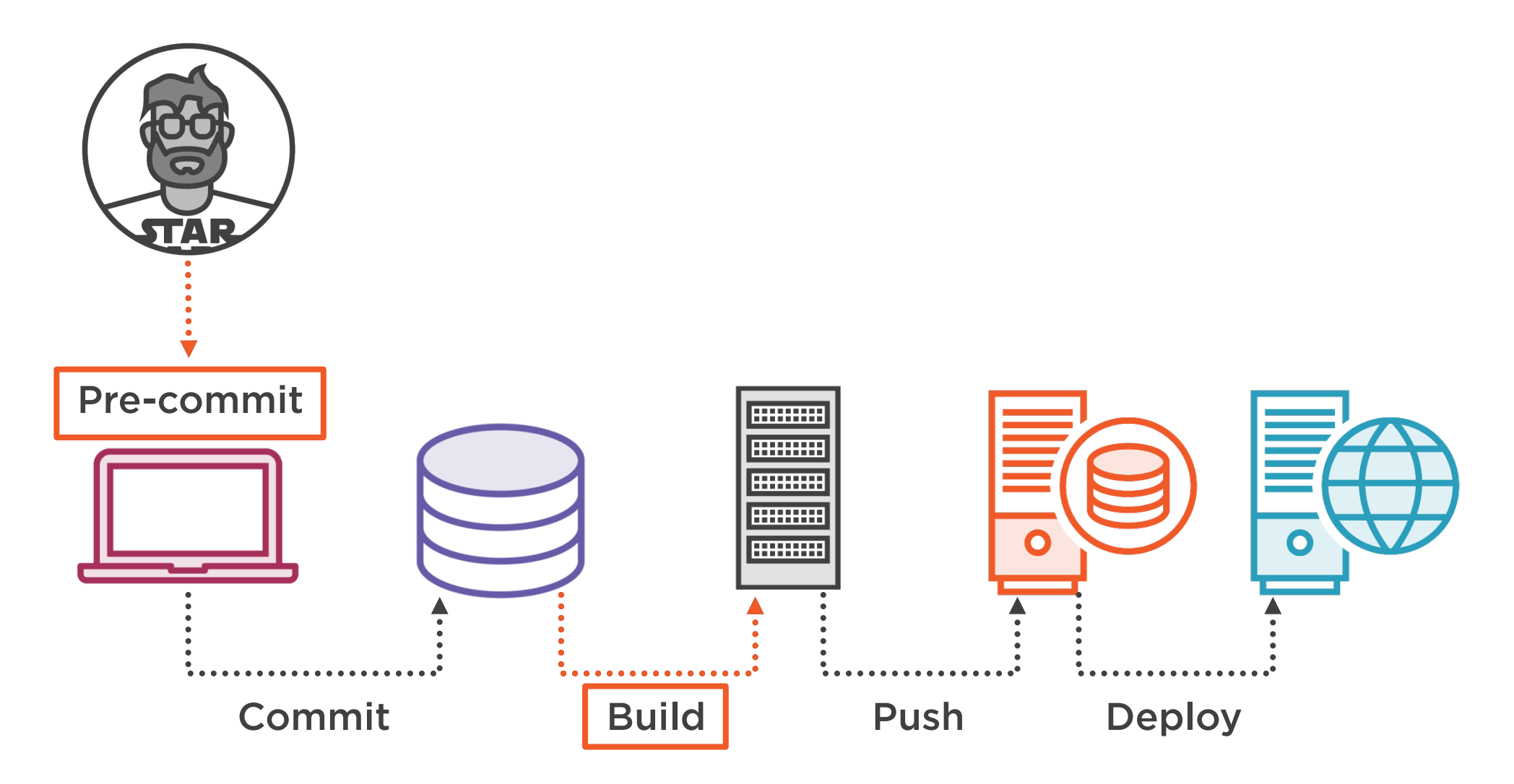

### Tool That Will Be Demo-ed

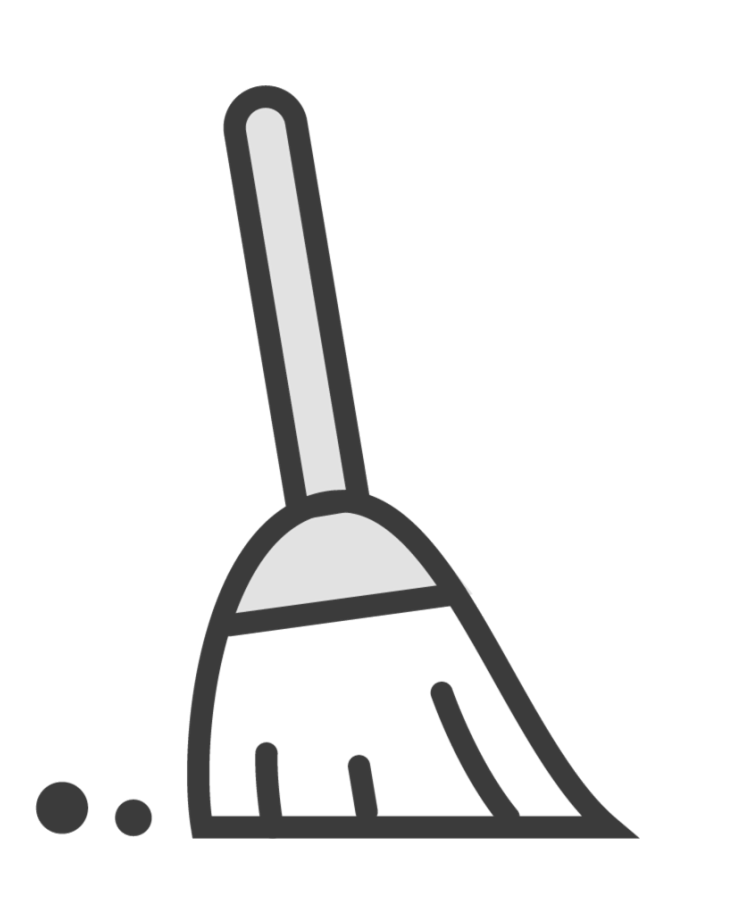

### Haskell Dockerfile Linter (hadolint)

- Dockerfile linter enforcing best practices

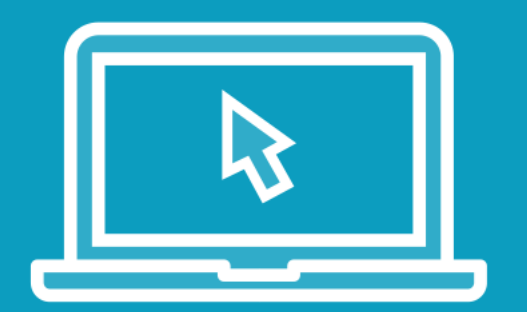

#### Linting a Dockerfile

- Use linter on command-line
- Use linter in build pipeline
- Modify Jenkins job to conditionally push Docker image

## Workflow for Linters

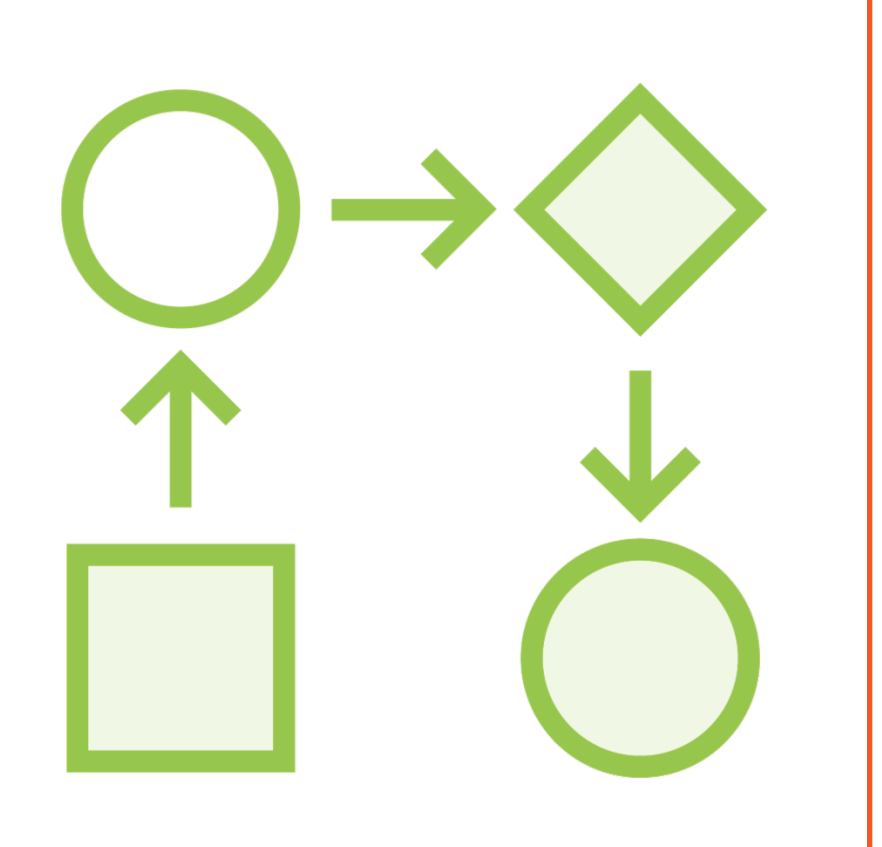

#### Agree upon tooling

- Create list of current linter issues
- Audit the list of issues
	- Is it a false positive or an issue?

Add configuration file to repository

Use configuration with every scan

- Warn or fail build for new issues

Update configuration when necessary

### Linters

Detect errors Detect formatting or styling issues Suggest best practices

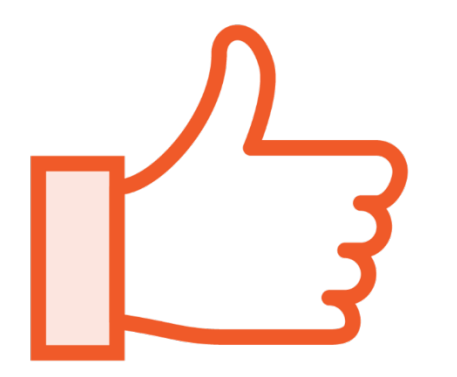

#### Advantage

Improves readability Improves consistency

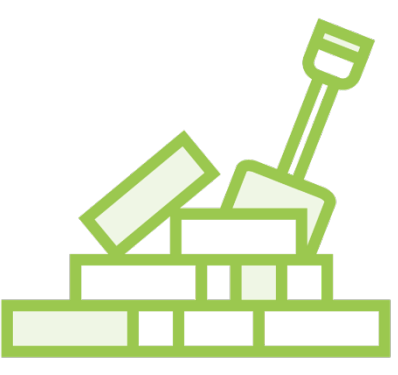

#### **Compatibility**

Depends on linter, programming language, and "quality" of linter

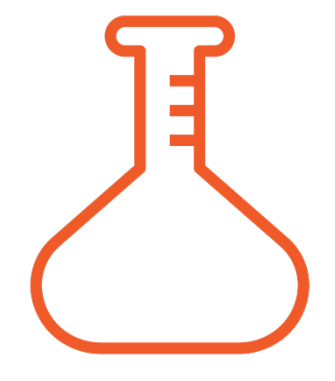

#### **Trialability**

Easy to employ in Continuous Integration pipelines

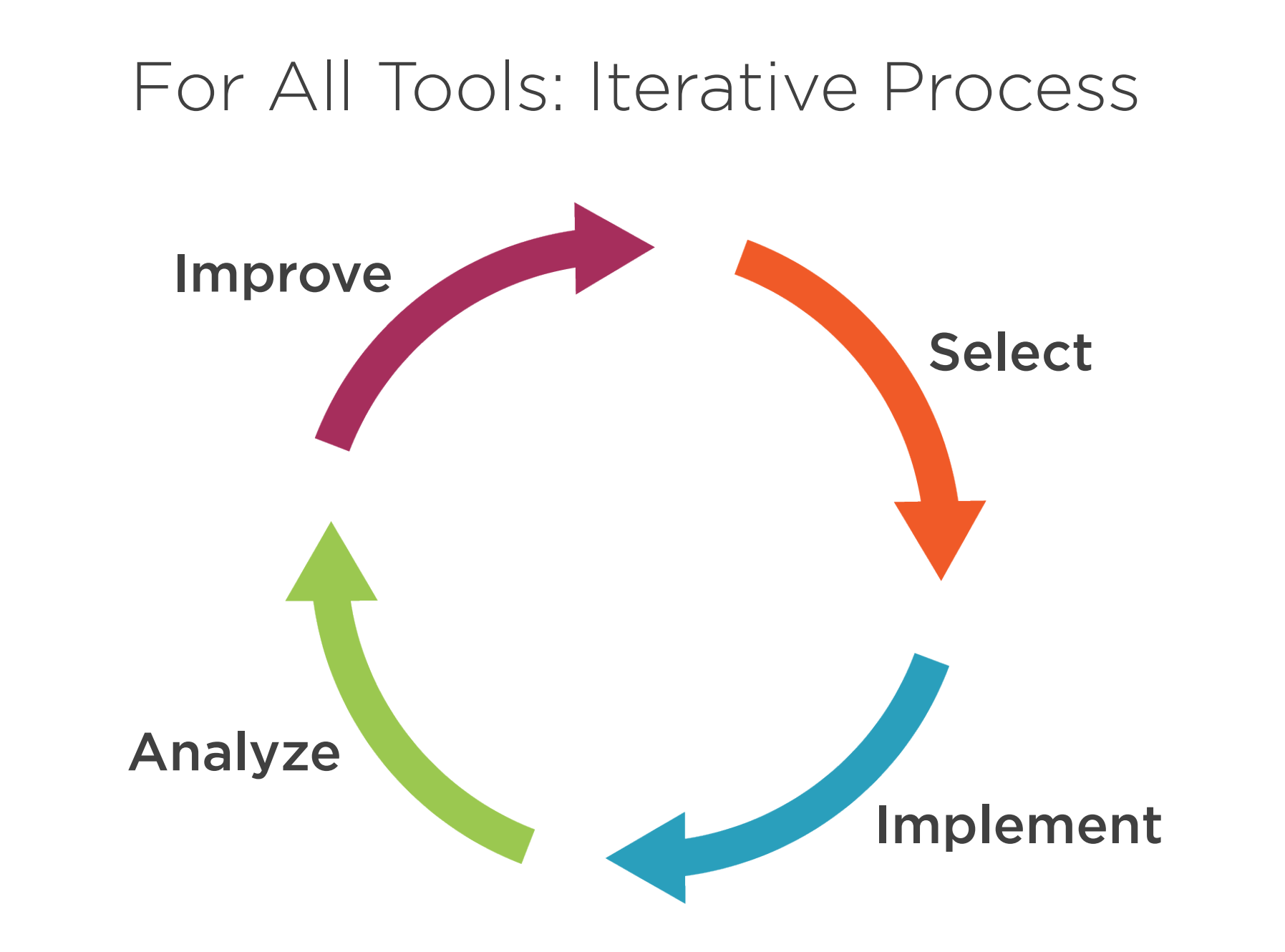

### [More In](https://github.com/PeterMosmans/devsecops-lab/)formation

https://github.com/hadolint/hadolint

https://github.com/PeterMosmans/tools-image/

### Detecting Secrets

### Why Detecting Secrets?

Should not be hardcoded Should not be unencrypted Should not be stored in source code Or…

- Should be validated

### Where and When to Detect Secrets

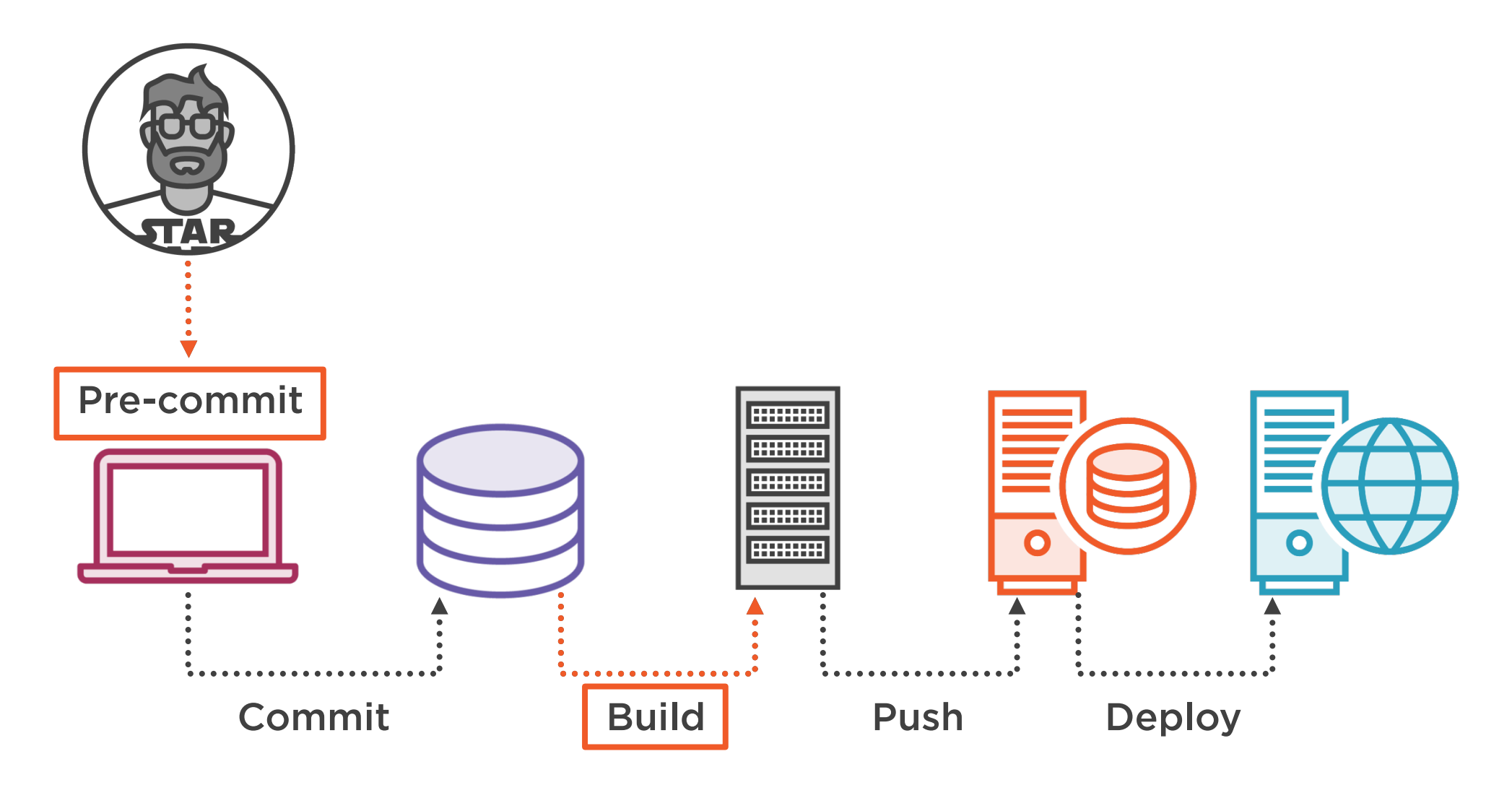

## Tools That Will Be Demo-ed

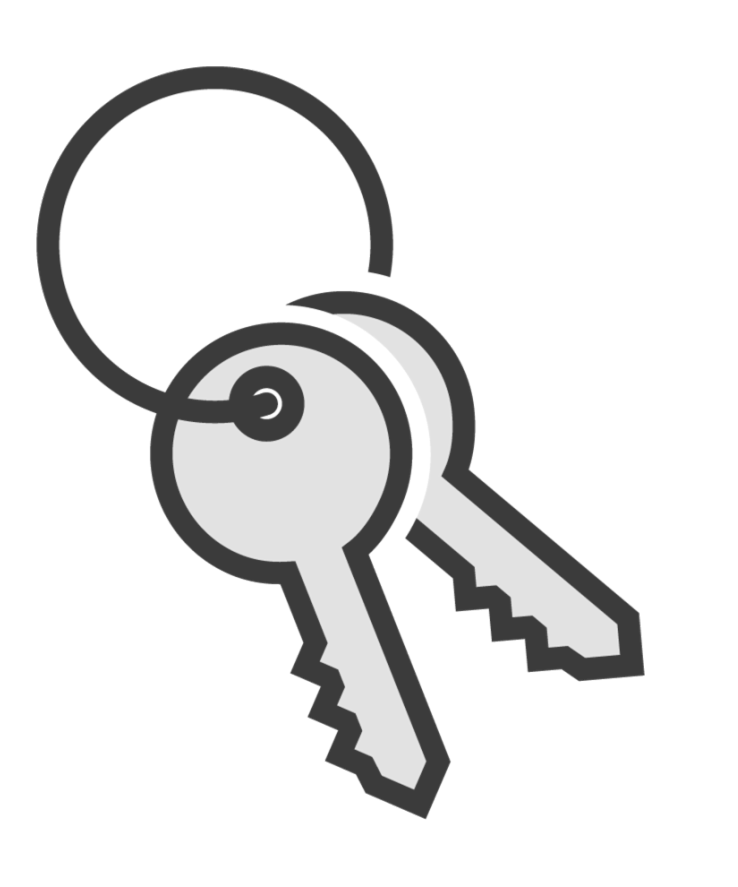

### truffleHog

- Searches through git repositories for secrets

#### pre-commit

- A framework to manage pre-commit git hooks

#### detect-secrets

- Detects secrets with options for setting baselines

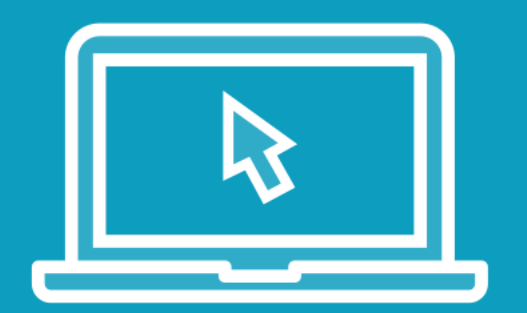

#### Detecting existing secrets

- Install truffleHog
- Run truffleHog on tools-image
- Clone juice-shop project
- Run truffleHog on juice-shop

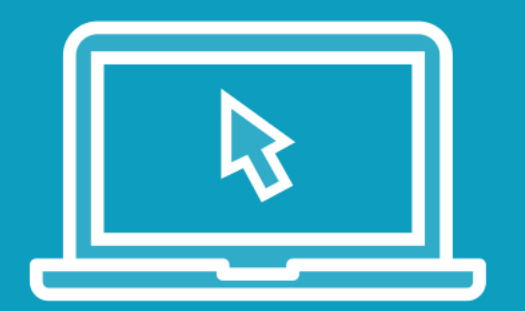

#### Detecting new and existing secrets

- Install and run detect-secrets
- Install pre-commit
- Configure pre-commit

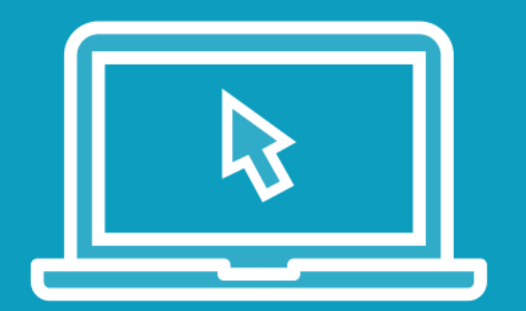

### Detecting new secrets during automated security testing

- Set up pipeline for juice-shop
- Use detect-secrets in the Jenkins CI/CD pipeline

### Workflow for Detecting Secrets

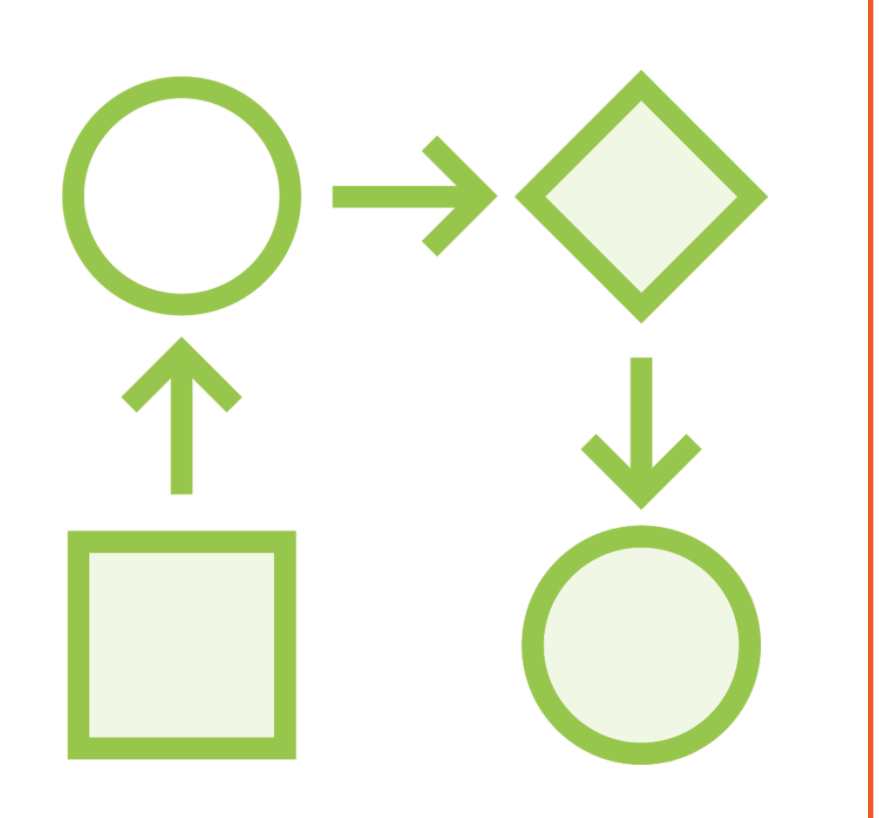

#### First generate a baseline:

- Create list of current secrets
- Audit the list of secrets
	- Is it a false positive or a secret?

### Add baseline to repository

### Compare every scan with the baseline

- Warn or fail build when detecting new secrets

Update baseline when necessary

### Detecting Secrets

Detects secrets in repositories Pluggable architecture Highly customizable

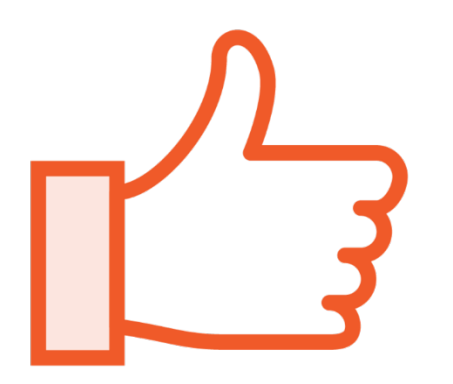

#### Advantage

Quick wins Creates an overview of the current status Makes it easy to gradually rollover

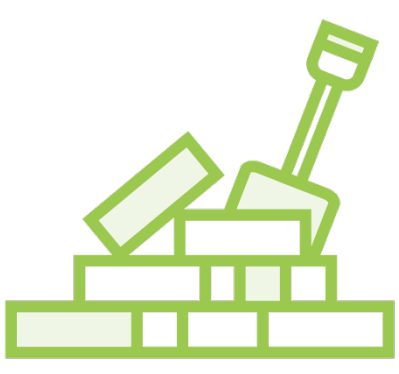

#### **Compatibility**

Most tools understand git Works with plaintext files

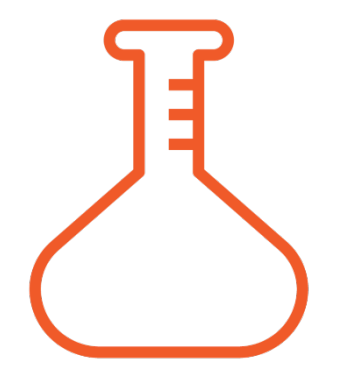

#### **Trialability**

Easy to employ in Continuous Integration pipelines Not much prerequisites

## More Information

[https://github.com/dxa4481/truffleHog](https://github.com/bkimminich/juice-shop)

https://pre-commit.com/

https://github.com/Yelp/detect-secrets

https://github.com/bkimminich/juice-shop

### Using Code Quality Systems

## Wat Can A Code Quality Metrics System Do?

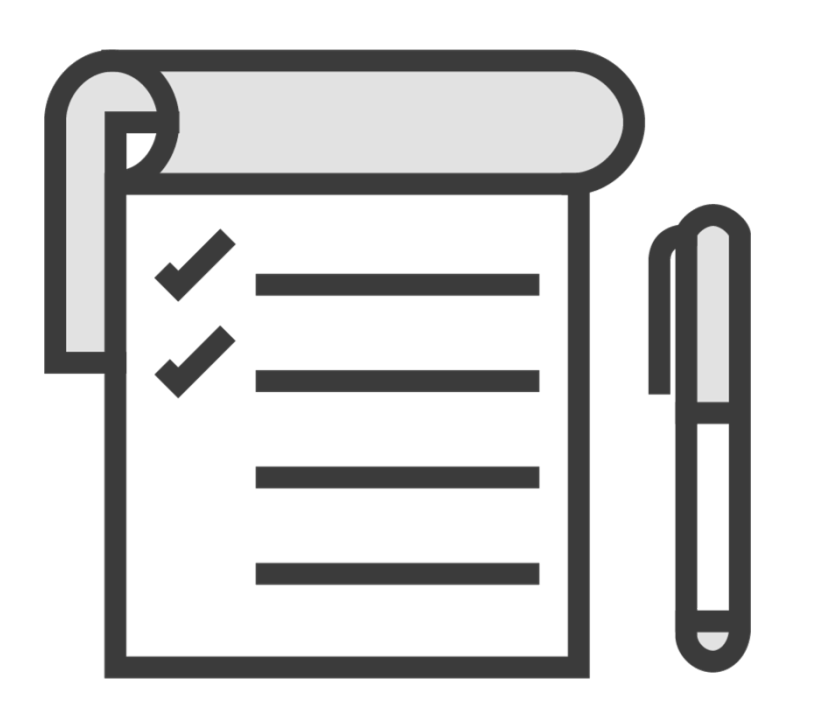

Detect formatting or styling issues

Suggest best practices

Gives an "objectified" view of the state of the code

- ..as well as over time

Makes quality of code visible

Increases overall quality of the code

Makes maintenance of code easier

### Issues With Code Quality Metrics Systems

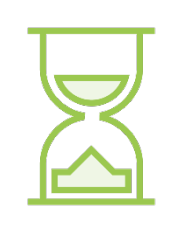

Often resource-intensive and slow

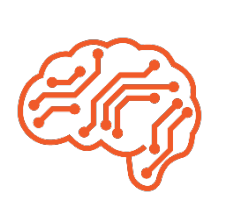

Information overload can lead to focusing on "unimportant" issues

Metrics can give a false sense of (in)security

### Where and When to Use Code Quality Systems

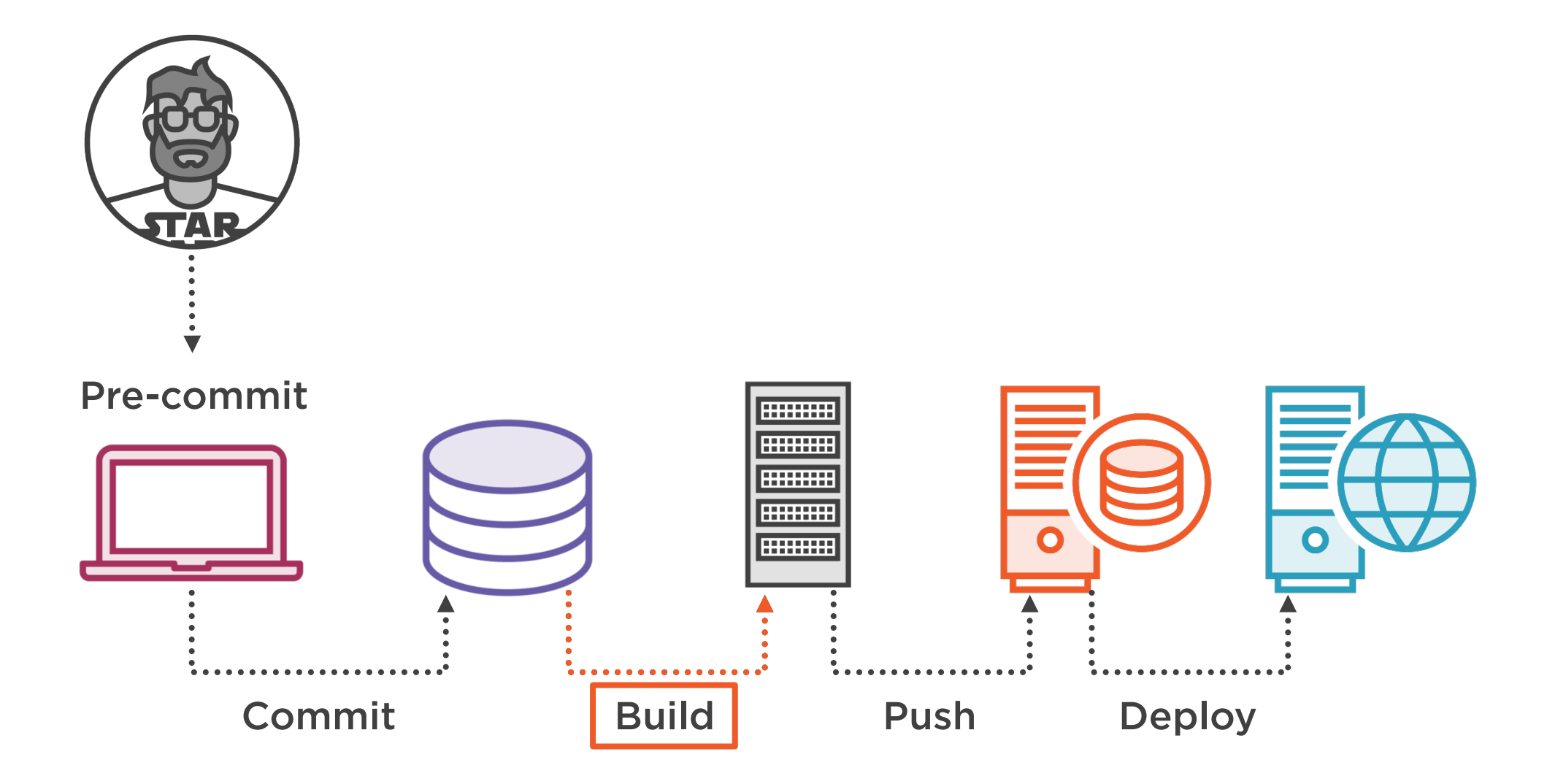

### Tool That Will Be Demo-ed

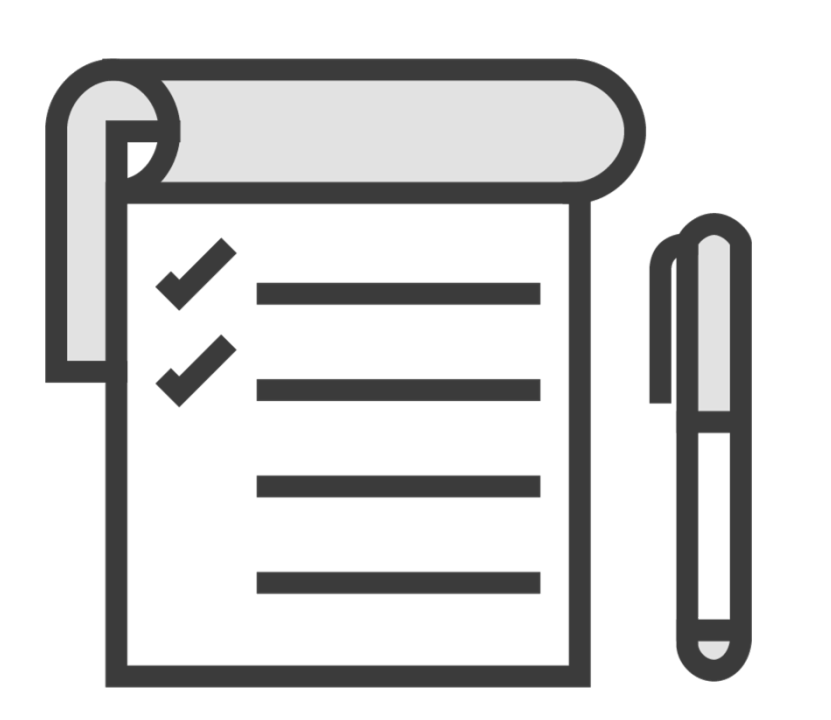

#### **SonarQube**

- Code quality metrics tool

### Demo Lab

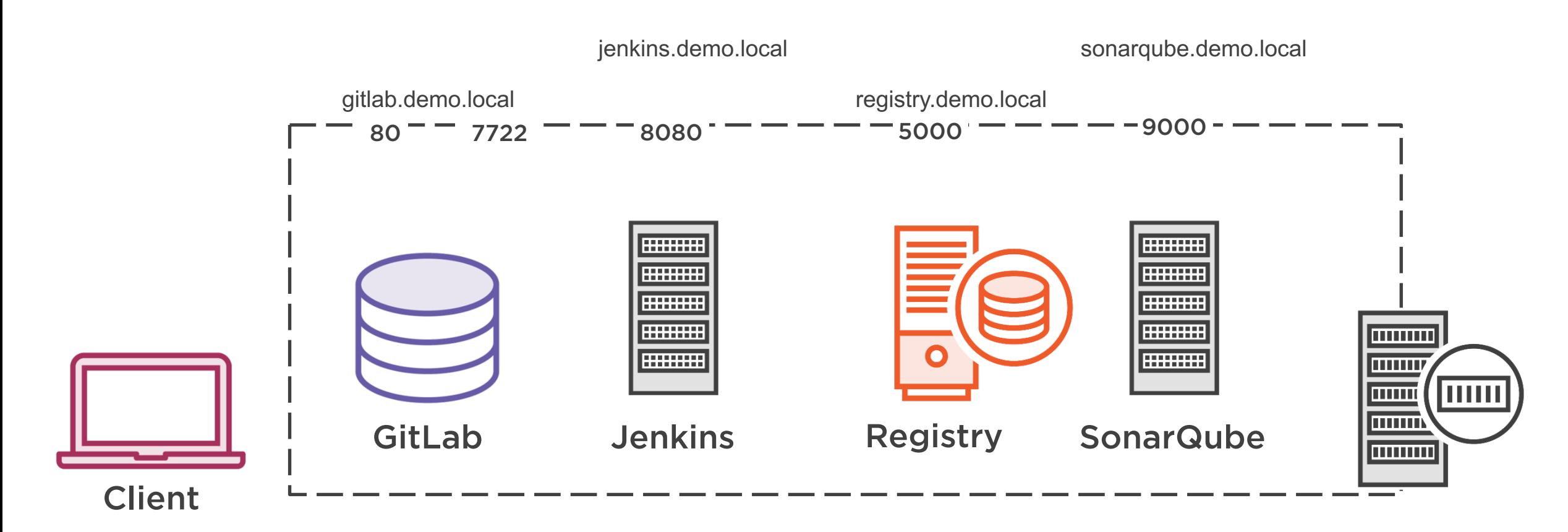

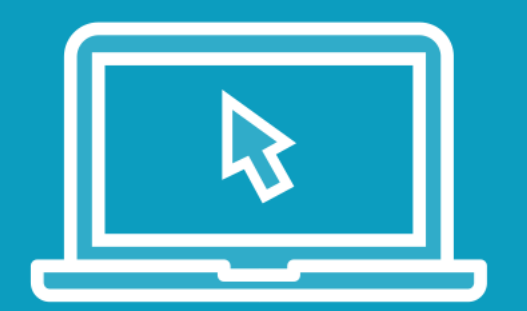

### Installing a code quality metrics system:

- Run and configure SonarQube
- Configure Jenkins

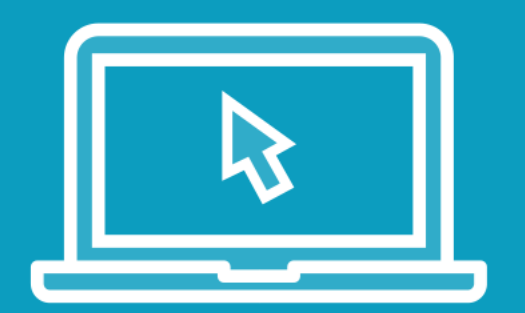

#### Using a code quality metrics system:

- Use SonarQube in a Jenkins CI/CD pipeline

## Workflow for Code Quality Metrics Systems

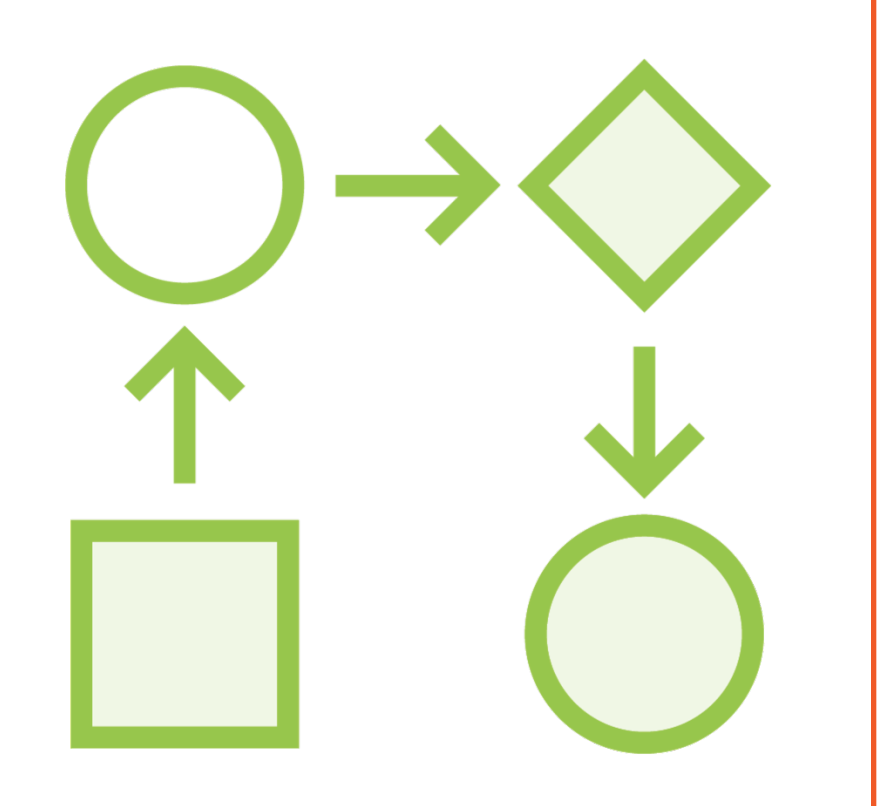

Select a system with support for application's language and frameworks Let system generate a list of current issues

#### Audit the list of issues

- Is it a false positive or an issue?
- Should it be shown?

Configure rules

Compare every scan with previous results

### Code Quality Metrics System

Makes quality of code visible

Gives an objective view of the "state" of the code

Suggest best practices

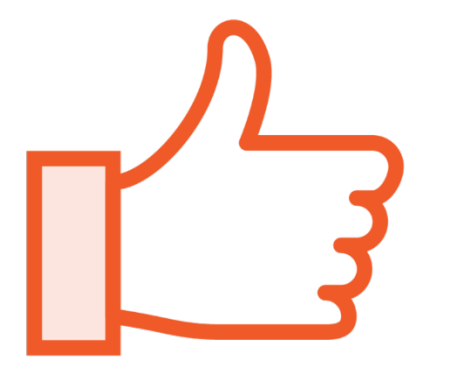

Advantage

Graphical dashboard on code quality Gives insight into impact of changes

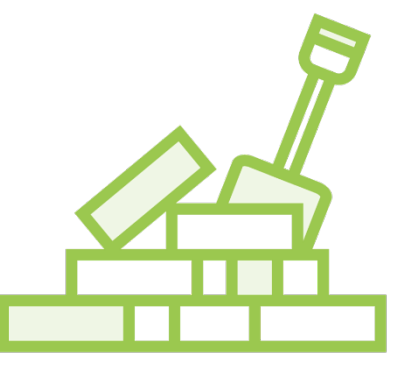

**Compatibility** 

Depends on language

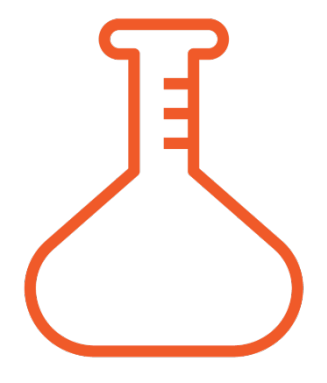

**Trialability** 

Set up moderately easy Configuring and interpreting results is time-consuming

### [More Inf](https://github.com/PeterMosmans/devsecops-lab/)ormation

https://www.sonarqube.org

https://github.com/PeterMosmans/devsecops-lab/

Do not underestimate the time it takes to properly configure security testing tools

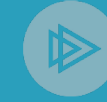

## Summary

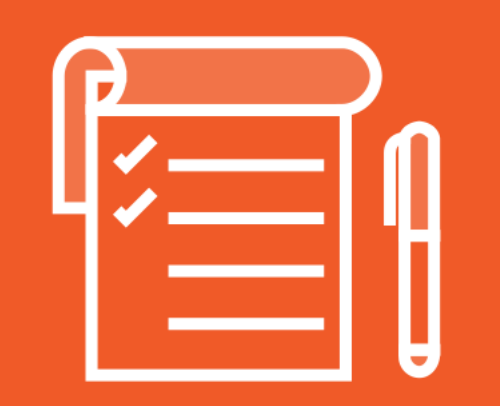

### Linting

- Can give quick feedback
- Use strict versioning for linters

#### Detecting secrets

- Quick wins: Easy to implement

### Code quality metrics systems

- Advanced reporting metrics
- Time-consuming to configure and use

### Next Up

"Some tools were easier to use than expected!" "Great to hear that"

"Are you also interested in automating third party libraries security testing?"

Maeve GALAGO GALAGO AT A SHOW AND THE MANUSCRIPT "Absolutely, let's go!"

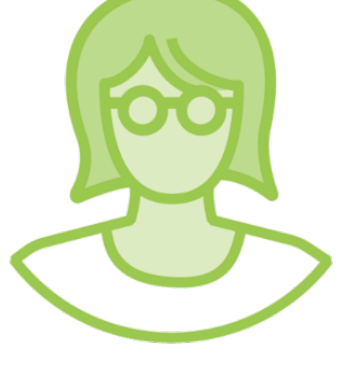